Auto – Résumé

### **I. Outils mathématiques**

### **1. Calcul de déterminant**

$$
\begin{aligned}\n\left|\frac{x-x'}{y}\right| &= xy' - x'y \\
\left|\frac{x-x'}{y}\right| &= xy'z'' + yz'x'' + zx'y'' - zy'x'' - xz'y'' - yx'z'' \\
\left|\frac{a}{b}\right| &= \left|\frac{a}{b}\right| \left|\frac{a}{b}\right| \\
\left|\frac{b}{c}\right| &= \left|\frac{a}{b}\right| \left|\frac{a}{b}\right| \\
\left|\frac{b}{c}\right| &= \left|\frac{a}{b}\right| \left|\frac{a}{b}\right| + \left|\frac{a}{c}\right| \left|\frac{b}{c}\right| + \left|\frac{a}{c}\right| \left|\frac{b}{c}\right| \\
\left|\frac{b}{c}\right| &= \left|\frac{a}{c}\right| \left|\frac{a}{b}\right| \\
\left|\frac{a}{c}\right| &= \left|\frac{a}{c}\right| \left|\frac{a}{b}\right| \\
\left|\frac{a}{c}\right| &= \left|\frac{a}{c}\right| \left|\frac{a}{b}\right| \\
\left|\frac{a}{c}\right| &= \left|\frac{a}{c}\right| \left|\frac{a}{b}\right| \\
\left|\frac{a}{c}\right| &= \left|\frac{a}{c}\right| \left|\frac{a}{b}\right| \\
\left|\frac{a}{c}\right| &= \left|\frac{a}{c}\right| \left|\frac{a}{b}\right| \\
\left|\frac{a}{c}\right| &= \left|\frac{a}{c}\right| \left|\frac{a}{b}\right| \\
\left|\frac{a}{c}\right| &= \left|\frac{a}{c}\right| \left|\frac{a}{b}\right| \\
\left|\frac{a}{c}\right| &= \left|\frac{a}{c}\right| \left|\frac{a}{b}\right| \\
\left|\frac{a}{c}\right| &= \left|\frac{a}{c}\right| \left|\frac{a}{b}\right| \\
\left|\frac{a}{c}\right| &= \left|\frac{a}{c}\right| \left|\frac{a}{b}\right| \\
\left|\frac{a}{c}\right| &= \left|\frac{a}{c}\right| \left|\frac{a}{b}\right| \\
\left|\frac{a}{c}\right| &= \left|\frac{a}{c}\right| \left|\frac{a}{b}\right| \\
\left|\frac{a}{c}\right| &= \left|\frac{a}{c}\right| \left|\frac
$$

**2. Calcul de rang**

$$
A \in \mathbb{R}^{n \times n} \qquad \text{rang}\, A = n \Leftrightarrow \det A \neq 0
$$

П

 $B$ 

couplage

état

sortie

 $\overline{\text{Y}}$  =

**3. Inversion de matrice**

 $\begin{bmatrix} a & b \\ c & d \end{bmatrix}$  $\begin{bmatrix} a & b \\ c & d \end{bmatrix}$ −1  $=\frac{\begin{bmatrix} d & -b \\ -c & a \end{bmatrix}}{ad-bc}$  $\begin{bmatrix} a & b \\ -c & a \end{bmatrix}$  $\frac{c-a}{ad-bc}$   $A^{-1} = \frac{\text{com}^T A}{\text{det} A}$  $\frac{\text{om}^4 A}{\det A}$  (com A)<sub>i,j</sub> = (-1)<sup>i+j</sup> det A<sub>-i,-j</sub>

**4. Autres**

$$
(s - (a + jb))(s - (a - jb)) = s2 - (2a)s + (a2 + b2)
$$
  
Modele d'état état

**II. Modèle d'état**

$$
\begin{cases}\n\dot{X} = AX + BU \\
Y = CX + DU\n\end{cases}
$$

#### **1. Changement de vecteur d'état**

 $T$ : matrice carrée d'ordre  $n$  régulière

$$
A_T = T^{-1}AT \t C_T = CT
$$
  

$$
B_T = T^{-1}B \t D_T = D
$$

**2. Linéarisation**

$$
\begin{aligned}\n\left\{\begin{aligned}\n\dot{X} &= f(X, U) \\
\dot{Y} &= g(X, U)\n\end{aligned}\right\} &\xrightarrow{\text{intour de} \atop \text{autom to } G_X X} \left\{\begin{aligned}\n\dot{X} &\approx F_X X + F_U U \\
\dot{Y} &\approx G_X X + G_U U\n\end{aligned}\right.\n\end{aligned}
$$
\n
$$
F_X = \frac{\partial f}{\partial X^T}\bigg\}_{\bar{X}, \bar{U}} = \begin{bmatrix}\n\frac{\partial f_1}{\partial X_1} &\cdots &\frac{\partial f_1}{\partial X_n} \\
\vdots &\ddots &\vdots \\
\frac{\partial f_n}{\partial X_1} &\cdots &\frac{\partial f_n}{\partial X_n}\bigg|_{\bar{X}, \bar{U}}\n\end{bmatrix}, \quad F_U = \frac{\partial f}{\partial U^T}\bigg\vert_{\bar{X}, \bar{U}} \quad G_X = \frac{\partial g}{\partial X^T}\bigg\vert_{\bar{X}, \bar{U}} \quad G_U = \frac{\partial g}{\partial U^T}\bigg\vert_{\bar{X}, \bar{U}}
$$

Thomas

**v1**

Auto – Résumé

### **III. Lien fonction de transfert – modèle d'état**

### **1. Fonction de transfert / matrice de transfert**

$$
Y = HU \Rightarrow \begin{bmatrix} H = C(sI_n - A)^{-1}B + D = \frac{\sum_{i=0}^{m} b_i s^i}{\sum_{i=0}^{n} a_i s^i} \\ \vdots \\ \frac{Y_1}{U_m} \\ \vdots \\ \frac{Y_n}{U_m} \end{bmatrix} (a_n = 1) \quad H = \begin{bmatrix} \frac{Y_1}{U_1} & \cdots & \frac{Y_p}{U_1} \\ \vdots & \ddots & \vdots \\ \frac{Y_1}{U_m} & \cdots & \frac{Y_p}{U_m} \end{bmatrix}
$$
  
En multi-entrée

 $-17$ 

2. **Forme canonique de commandabilité**  $(A_C, B_C, C_C, D_C)$ 

$$
H = \frac{Y V}{V U} \qquad U = V \sum_{i=0}^{n} a_i s^i \qquad Y = V \sum_{i=0}^{m} b_i s^i \qquad \Rightarrow \qquad X_i = s^{i-1} V \qquad X_i = X_{i+1}
$$

$$
\dot{X} = \begin{bmatrix} 0 & 1 & 0 & \dots & \dots & 0 \\ 0 & 0 & 1 & \ddots & \dots & 0 \\ \vdots & \ddots & \ddots & \ddots & \ddots & \vdots \\ \vdots & \ddots & \ddots & \ddots & \ddots & 0 \\ 0 & \dots & \dots & \dots & 0 & 1 \\ -a_0 & -a_1 & \dots & -a_{n-2} & -a_{n-1} \end{bmatrix} X + \begin{bmatrix} 0 \\ 0 \\ \vdots \\ 0 \\ 0 \\ 1 \end{bmatrix} B
$$

$$
Y = \begin{bmatrix} b_0 & b_1 & \dots & b_m & 0 & \dots & 0 \end{bmatrix} X
$$

**3.** Forme canonique d'observabilité  $(A_0, B_0, C_0, D_0)$ 

$$
Y = \frac{b_0 U - a_0 Y}{s^n} + \frac{b_1 U - a_1 Y}{s^{n-1}} + \dots + \frac{b_m U - a_m Y}{s^{n-m}} - \dots - \frac{a_{n-1} Y}{s} \qquad \begin{array}{l}\n\dot{x}_1 = b_0 u - a_0 x_n \\
\dot{x}_i = x_{i-1} + b_{i-1} u - a_{i-1} x_n\n\end{array}
$$
\n
$$
\dot{X} = \begin{bmatrix}\n0 & 0 & \dots & \dots & 0 & -a_0 \\
1 & 0 & \ddots & \ddots & \vdots & -a_1 \\
0 & 1 & \ddots & \ddots & \vdots & \vdots \\
\vdots & \ddots & \ddots & \ddots & 0 & \vdots \\
\vdots & \ddots & \ddots & \ddots & 0 & 1 \\
0 & 0 & \dots & 0 & 1 - a_{n-1}\n\end{bmatrix}\n\begin{array}{l}\n\begin{bmatrix}\nb_0 \\
b_1 \\
\vdots \\
b_m \\
0 \\
\vdots \\
0\n\end{bmatrix}B \qquad\n\begin{array}{l}\nA_C = A_O^T \\
B_C = C_O^T \\
C_C = B_O^T \\
D_C = D_O\n\end{array}
$$
\n
$$
Y = \begin{bmatrix}\n0 & 0 & \dots & 0 & 0 & 1\n\end{bmatrix}X\n\end{array}
$$

**4. Forme modale**  $(A_m, B_m, C_m, D_m)$ 

$$
H = \frac{\sum_{i=0}^{m} b_i s^i}{\prod_{i=1}^{n} (s - \lambda_i)} \quad \Rightarrow \quad Y = \sum_{i=1}^{n} \mu_i \frac{U}{s - \lambda_i} = \sum_{i=1}^{n} \mu_i X_i \qquad X_i = \frac{U}{s - \lambda_i}
$$

$$
\dot{X} = \begin{bmatrix} \lambda_1 & 0 & \cdots & 0 \\ 0 & \lambda_2 & \ddots & \vdots \\ \vdots & \ddots & \ddots & 0 \\ 0 & \cdots & 0 & \lambda_n \end{bmatrix} X + \begin{bmatrix} 1 \\ \vdots \\ 1 \end{bmatrix} U
$$
\nSipôles multiples, Si  $\lambda_{i,i+1} = a \pm ib$ ,  
\nblocs de Jordan : blocks de couplinge :  
\n
$$
Y = \begin{bmatrix} \mu_1 & \cdots & \mu_n \end{bmatrix} X
$$
\n
$$
J = \begin{bmatrix} \lambda_1 & 1 & \cdots & 0 \\ 0 & \lambda_1 & \ddots & \vdots \\ \vdots & \ddots & \ddots & 1 \end{bmatrix}
$$
\n
$$
C = \begin{bmatrix} a & b \\ -b & a \end{bmatrix}
$$

 $0 \cdots 0 \lambda_1$ 

Transformation du modèle par la matrice  $T$ des vecteurs propres.

Thomas **ROBERT**  **v1**

Auto – Résumé

# **IV. Commandabilité et stabilité**

## **1. Commandabilité**

 $(A, B)$  commandable si peut être amené de n'importe quel état à n'importe quel autre via  $U$ .

(Invariant par retour d'état)

$$
(A, B) \text{ commandable} \Leftrightarrow \text{rang } \mathcal{C}(A, B) = n
$$
  

$$
\Leftrightarrow \forall i, B_m(i) \neq 0
$$
  

$$
\boxed{\mathcal{C}(A, B) = [B \quad AB \quad A^2B \quad \dots \quad A^{n-1}B]}
$$

**2. Stabilité**

$$
\begin{aligned} \text{systeme stable} &\Leftrightarrow U(t) = 0, \forall X(0), \ X(\infty) \to 0 \\ &\Leftrightarrow Re(\lambda_{i_A}) < 0 \end{aligned}
$$

$$
X(t) = e^{At}X(0) + \underbrace{\int_0^t e^{A(t-\tau)}BU(\tau) d\tau}_{=0 \text{ si répose libre}}
$$

**3. Réponse**

## **4. Stabilisation : commande par retour d'état**

$$
U(t) = Sr(t) - KX(t)
$$

$$
\begin{cases}\n\dot{X} = (A - BK)X + BSr \\
\dot{Y} = (C - DK)X + DSr\n\end{cases}
$$

$$
H_{BF} = SC(sI_n - A + BK)^{-1}B + D
$$

$$
K = [k_1 \dots k_n]
$$

•  $(A, B)$  commandable ⇒ K peut placer  $\lambda_{i, BF}$  arbitrairement *(à vérifier)* 

- On choisi  $\lambda_{i,BF}$  ∈ spectre( $A BK$ ) d'après le CdC (et technique des pôles dominants)
	- **a. Calcul direct par identification**

$$
P_{BF}(s) = P_{A-BK}(s) = \det(sI - A + BK) = \prod_{i=1}^{n} (s - \lambda_{i,BF}) = \sum_{i=0}^{n} \beta_i s^i
$$

### **b. Calcul via forme de commandabilité**

Matrice de changement d'état pour la forme Solution dans l'espace de commandabilité : de commandabilité :  $\boldsymbol{n}$ 

$$
T_C = [T_{c,1} \quad \dots \quad T_{c,n}]
$$

 $T_{c,1} = (A^{n-1} + a_{n-1}A^{n-2} + \dots + a_1I)B$ 

de commandabilité :  
\n
$$
T_{C} = [T_{c,1} \t ... \t T_{c,n}]
$$
\n
$$
\begin{cases}\nT_{c,n} = B \\
T_{c,n-1} = (A^2 + a_{n-1}A + a_{n-2}I)B\n\end{cases}
$$
\n
$$
P_{BF}(s) = P_{A_c - B_C K_C}(s) = \sum_{i=0}^{n} \underbrace{(a_i + k_{c,i+1})}_{\beta_i} s^i
$$
\n
$$
P_{BF}(s) = P_{A_c - B_C K_C}(s) = \sum_{i=0}^{n} \underbrace{(a_i + k_{c,i+1})}_{\beta_i} s^i
$$
\n
$$
P_{BF}(s) = P_{A_c - B_C K_C}(s) = \sum_{i=0}^{n} \underbrace{(a_i + k_{c,i+1})}_{\beta_i} s^i
$$

 $k_{c,1} = \beta_0 - a_0$ 

**c. Calcul avec la formule d'Ackermann**

$$
K = [0 \quad \dots \quad 0 \quad 1] \mathcal{C}(A, B)^{-1} P_{BF}(A)
$$

 $\overline{\mathcal{L}}$ 

### **d. Réglage du précompensateur et du gain statique**

$$
G_{BF} = \lim_{s \to 0} H_{BF} = SC(-A + BK)^{-1}B = 1 \implies S = \frac{1}{C(-A + BK)^{-1}B}
$$

Thomas **ROBERT** 

 $\overline{\mathcal{L}}$  $\mathbf{I}$  $\mathbf{I}$ 

⋮

 $\mathbf{I}$ 

Auto – Résumé

# **V. Observabilité et observateurs**

## **1. Observabilité**

 $(C, A)$  complètement observable si la connaissance de  $U(t)$  et  $Y(t)$ sur  $[0, t_1]$  permet de déter.  $X_0 = X(0)$ 

$$
(C, A) observable \Leftrightarrow \text{rang } O(C, A) = n
$$
  

$$
\Leftrightarrow \forall i, C_m(i) \neq 0
$$

#### **Propriétés :**

- La connaissance de  $X_0$  permet d'obtenir  $X(t) \forall t$ .
- $\bullet \quad |(A, B) \text{ commandable } \Leftrightarrow (B^T, A) \text{ observable}$

### **2. Observateur (capteur mathématique)**

Permet d'obtenir une estimation  $\hat{X}$  de  $X$ . Modèle d'état :

$$
\begin{cases}\n\dot{\hat{X}} = A\hat{X} + BU + L(Y - \hat{Y}) \\
\hat{Y} = C\hat{X}\n\end{cases} \Leftrightarrow\n\begin{cases}\n\frac{A_{obs}}{\hat{X}} = \overbrace{(A - LC)}^{A_{obs}} \hat{X} + \overbrace{[B \ L]}^{B_{obs}} \overbrace{[V]}^{U_{obs}} \\
\hat{Y} = C\hat{X}\n\end{cases}
$$

**Calcul de la matrice de retour de sortie** 

 $e = X - \hat{X}$ <br>Erreur d'estimation  $\dot{e} = (A - LC)e$   $e \rightarrow 0$  dépend des  $\lambda_{i,0} \in \text{spectre}(A - LC)$ 

- $(C, A)$  observable  $\Rightarrow L$  peut placer les  $\lambda_{i,0}$  arbitrairement
- On choisi  $\lambda_{i,0}$  ∈ spectre( $A LC$ ) (régalement 5 × pôles plus rapide que le système)
- Même méthodes que pour  $K$  avec les changements suivants :

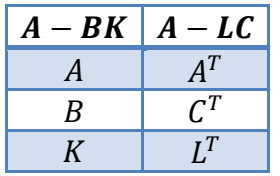

#### **Formule d'Ackermann :**

$$
L = P_{obs}(A) \mathcal{O}^{-1}(C, A) \begin{bmatrix} 0 \\ \vdots \\ 0 \\ 1 \end{bmatrix}
$$

## **VI. Système complet**

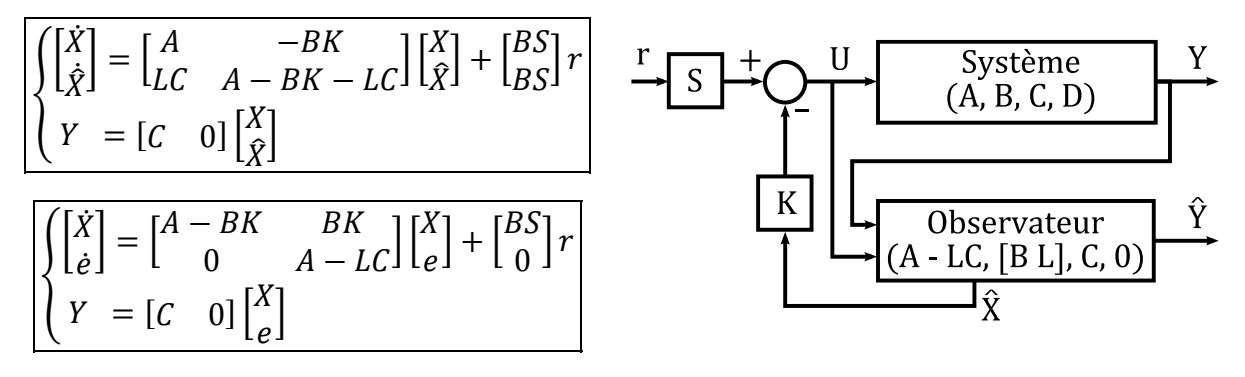

 $(A, B, C, D)$  real minimale (com & obs)  $\Rightarrow$  on peut choisir L et K indep.  $\lambda_{\Sigma} = \lambda_{BF} \cup \lambda_{O}$ 

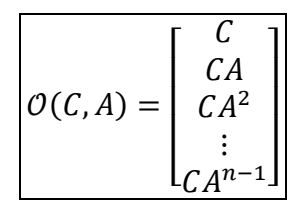

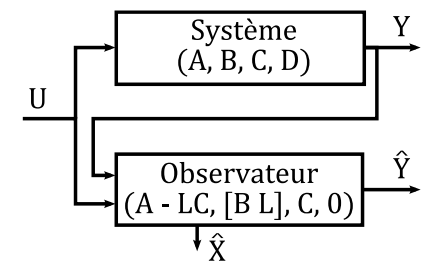